#### *УДК 678.027.74*

# **ОСОБЕННОСТИ СОЗДАНИЯ ВИРТУАЛЬНЫХ КИНЕМАТИЧЕСКИХ МОДЕЛЕЙ ПЯТИКООРДИНАТНЫХ СТАНКОВ**

#### © 2017 А.И. Нигурей, И.В. Макаров, А.Н. Жидяев

Самарский национальный исследовательский университет имени акад. С.П. Королева

### Статья поступила в редакцию 23.03.2017

В статье рассмотрен процесс создания кинематических моделей станков «НПО «Станкостроение» S500L и Mikron UCP 600 Vario в программе Siemens NX. Отражены преимущества виртуального моделирования пятикоординатных станков для отработки и отладки управляющих программ с возможностью обнаружения и устранения ошибок при перемещении рабочих узлов станка. Показаны особенности построения виртуальных моделей и наложение на них кинематики на примере фрезерного обрабатывающего центра, а также оптимизация режимов резания и траектории движения инструмента.

Ключевые слова: *виртуальная модель, пятикоординатный станок, управляющая программа*

Целью современного технологического производства является изготовление детали в кратчайшие сроки и наиболее экономически эффективным способом. В настоящее время изготовители станков не могут себе позволить больших затрат времени и больших денежных затрат на производство и тестирование физических прототипов станков для выявления слабых мест и оптимизации дизайна. Вместо этого в процессе проектирования современных станков стали использоваться инструменты виртуального моделирования, что позволило сократить стоимость и сроки испытания оборудования и улучшить характеристики физической модели станка. Виртуальная модель станка является плодом компьютерного моделирования физического продукта, который может быть представлен, проанализирован и пройти испытания, как настоящая машина. Итерационные изменения виртуальной модели станка в процессе проектирования и различных вариаций дизайна до исполнения помогают достигать значительного уменьшения стоимости станка путем сокращения времени на разработку. Развитие компьютерной графики значительно упростило визуализацию перемещающихся частей станка. Для того чтобы избежать ошибок при изготовлении, которые ведут к порче заготовки, поломке инструмента, оснастки и выходу из строя узлов станка используется виртуальная модель станка. Виртуальная модель станка – это результат компьютерного моделирования действительного станка, который может быть применен для анализа и испытаний, как настоящий станок. Благодаря этому появляется возможность проверки большого количества управляющих программ (УП) без прерывания процесса обработки, что значительно сокращает время подготовки производства. Главная задача модели станка – воспроизводить процессы, происходящие с

оборудованием, инструментом, заготовкой.

При создании кинематической модели станка решаются следующие задачи [3]:

1. Исследование кинематики системы автоматизированного проектирования. На стадии разработки упрощенных имитационных моделей прототип может быть использован для оценки влияния общих параметров конструкции на производительность станка. Кинематическая конфигурация или геометрические параметры направляющих станка могут быть даны как примеры для общих конструктивных параметров виртуальной модели станка. Станки со сложной кинематикой гораздо более чувствительны к небольшим изменениям геометрических параметров, чем станки с традиционной компоновкой.

2. Разработка анализа конечных элементов. Анализ конечных элементов используется для расчета статической жесткости и динамических характеристик станка, например, для учета собственных частот и различных форм колебаний. Методы оптимизации, основанные на методе конечных элементов, и эффективно используются для нахождения оптимального варианта конструкции станка при заданных ограничениях, например, минимизация массы движущихся деталей станка или увеличение статической жесткости.

3. Комплексное моделирование. Развитие высокоскоростных станков требует облегченная конструкция в сочетании с достаточной жесткостью структурных компонентов. Кроме того, машина управления должна быть способна справиться с высокой скоростью изменения позиции при приемлемой точности. Поэтому взаимодействие между структурной динамикой и контуром управления необходимо учитывать при проектировании современных станков.

4. Калибровка с использованием имитационных моделей. Для получения хорошего результата измерения реальной детали используют электронные параметры, которые должны быть откалиброваны на имитационной модели. Прогноз демпфирования, увеличение жесткости направляющих систем и подшипников, отследить в станках очень сложно

\_\_\_\_\_\_\_\_\_\_\_\_\_\_\_\_\_\_\_\_\_\_\_\_\_\_\_\_\_\_\_\_\_\_\_\_\_\_\_\_\_\_\_\_\_\_\_\_\_\_\_\_\_\_\_\_\_\_\_\_\_\_\_\_\_\_\_\_\_ *Нигурей Александр Игоревич, магистрант. E-mail:*  [sanssau@mail.ru](mailto:unpl_mtf@pstu.ru)

*Макаров Игорь Владимирович, магистрант. E-mail:*  [makarovigor93@yandex.ru](https://e.mail.ru/compose?To=makarovigor93@yandex.ru)

*Жидяев Алексей Николаевич, старший преподаватель. Email:* [a.n.zhidyaev@gmail.com](mailto:a.n.zhidyaev@gmail.com)

из-за зависимости большого количества различных факторов, например, предварительная нагрузка, температура, монтажные условия и многие другие.

На ранних стадиях процесса проектирования типа кинематики станка должны быть определены необходимые размеры рабочего пространства. Эффективность станков в основном определяется этими характеристиками. Эти характеристики находятся под влиянием кинематической компоновки и его геометрических размеров. Таким образом, следующие два шага важны во время проектирования [5].

- 1. Определение кинематической компоновки.
- 2. Определение геометрических размеров.

Второй этап является наиболее важным, поскольку разработка модели станка сильно зависит от геометрических размеров станка. Выбор правильного измерения для параметров конструкции в отношении данного приложения является трудной задачей из-за большого количества показателей, которые должны быть приняты во внимание и которые зачастую противоположны проектным параметрам, т.е. кинематической жесткости и рабочей области; из-за нелинейной связи между параметрами конструкции и производительности.

Для достижения оптимальной конфигурации кинематики в короткое время дизайн должен быть подкреплен соответствующим анализом. Классический способ нахождения необходимых параметров конструкции – это определить функцию затрат, состоящих из взвешенных суммарных значений производительности и конструктивных параметров. Данный тип анализа кинематики также может быть применен и для гидравлических, электромагнитных и других формах моделирования. Для решения структурных задач используются три группы анализа:

1. Линейный и нелинейный статический анализ.

- 2. Динамический анализ.
- 3. Термический анализ.

Статический анализ состоит в расчете условия влияния постоянной нагрузки на структуру, игнорируя инерции и демпфированные эффекты, обусловленные изменяющимися во времени нагрузками. Статический анализ может, однако, включать устойчивые инерционные нагрузки (таких, как гравитация и скорость вращения), и изменяющиеся во времени нагрузки, которые можно посчитать как статическая эквивалентная нагрузка. Статический анализ используется для определения смещений, напряжений, деформаций и сил в структуре или компонентах вызванными нагрузками, которые не вызывают значительной инерции и эффекта затухания.

Динамический анализ позволяет изучение структуры с точки зрения изменяющихся во времени воздействий. Для станков наиболее важным аспектом является анализ динамики при нормальном режиме работы, для определения вибрационных характеристик (собственные) и их структуры.

Помимо механических аспектов воздействием источников тепла на конструкцию станка является другая наиболее актуальная тема, которая может быть исследована с помощью термического метода конечных элемент.

В большинстве случаев основанием для теплового анализа является уравнение теплового баланса, полученного по принципу сохранения энергии. В тепловом моделировании рассматривают три основных способа передачи тепла: теплопроводность, конвекция и излучение. Для станков наиболее важные результаты в методе конечных элементов являются:

1. Деформации, например, прогиб инструментцентр точка в процессе нагрузок, прогиб направляющих, силы реакции, например, силы в подшипниках или направляющих системах.

2. Линейные нормальные режимы вибрации.

3. Частотная характеристика.

4. Распределение напряжений, например, в тяжело нагруженных инструментах или при дополнительных вращательных нагрузках.

5. Распределение температур, тепловых потоков и в результате деформаций.

Для решения поставленной задачи в системе Siemens NX 10 была разработаны виртуальные модели станков «НПО «Станкостроение» S500L (рис. 1) и Mikron UCP 600 Vario (рис. 2).

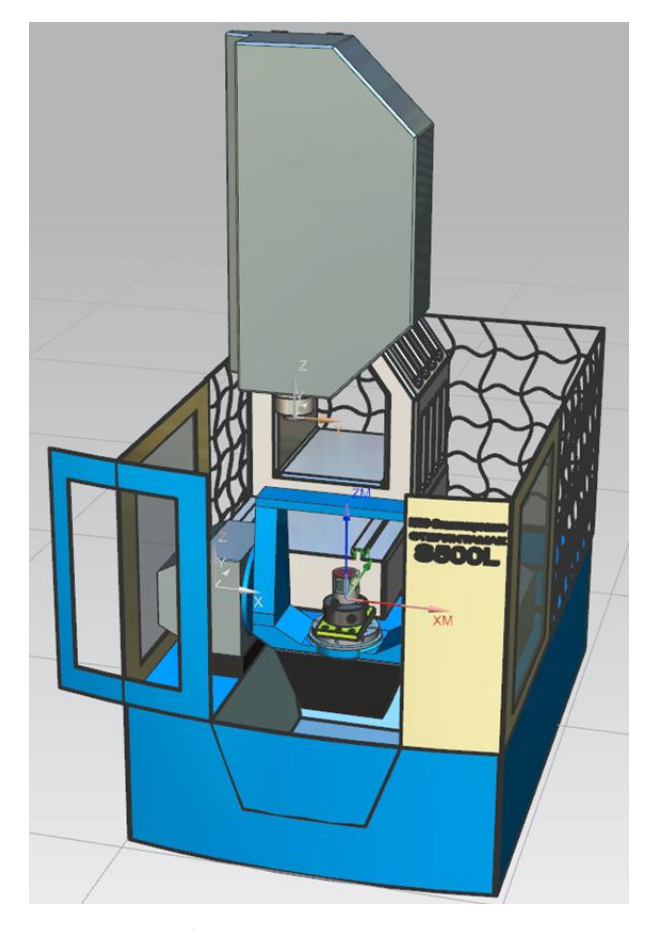

**Рис. 1.** Виртуальная модель станка «НПО «Станкостроение» S500L

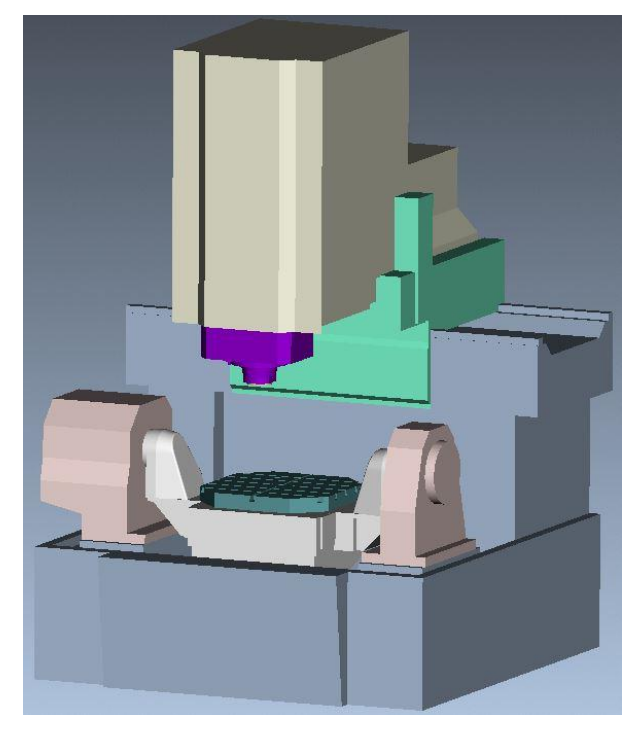

**Рис. 2.** Виртуальная модель станка Mikron UCP 600 Vario

На основе физической модели станка в среде CAD системы Siemens NX 10 строится 3D модель пятикоординатного станка с ЧПУ. Модель станка построена с различной степенью детализации. В программе для построения форм рабочих узлов и вспомогательных деталей, используется функции моделирования конусов, цилиндров и профильных тел вращения.

Виртуальная модель создается по эскизу физической модели станка. Полноценная модель включает в себя:

- все компоненты станка, совершающие перемещения по осям;

- правильное расположение и ориентация рабочих узлов по осям;

- необходимые ограничения перемещений.

Упрощенная модель включает: систему управления с приводами рабочих органов и несущую систему: формообразующие узлы, механизмы вспомогательных функций, корпусные детали, кинематические пары и звенья

Особенности построения станка заключаются в принципиальном расположении оси координат в 3D-модели всех частей станка. Оси на виртуальной модели нужно расположить аналогично осям на действительном станке. Это позволяет упростить и ускорить сборку моделей детали в единую модель станка и в дальнейшем позволяет исключить ошибки при наложении кинематики на подвижные части виртуальной модели. Для более точного позиционирования элементов виртуальной модели станка относительно друг друга имеются функции переноса и их сопряжения. Тем не менее элементы модели станка целесообразно строить относительно системы координат выбранной за нулевую точку станка.

Данная процедура позволяет повысить точность позиционирования элементов модели при сборке.

Модели станка заносятся в библиотеку NX 10 для дальнейшего использования геометрии. Сперва модель станка добавляем в папку библиотеки станков. Для этого скопируем папки с станками в папку с адресом: *…\Siemens\NХ\MACH\resource\library\ machine\installed\_machines.* В папках, которые добавили в библиотеку, создается файл с расширением \**.dat*. Переименовываются данные папки так же, как и папки с моделями станков. Далее открываем файлы с расширением \**.dat* в текстовом редакторе и прописываем три строки:

1-ая строка: вводится имя нашего станка, прописываеся путь к постпроцессору, с расширением*.tcl: JMD3,\${UGII\_CAM\_LIBRARY\_INSTALLED\_MAHINES\_DI R}JMD3\postprocessor\sinumerik\НАЗВАНИЕСТАНКАC NC.tcl* 

2-ая строка: прописывается путь к постпроцессору с расширением *.def: \${UGII\_CAM\_LIBRARY\_ IN-STALLED\_MACHINES\_DIR}JMD3\postprocessor\sinumeri k\НАЗВАНИЕСТАНКАCNC.def*

3-я строка: прописывается путь к файлу CSE драйвера с расширением *MCF*:*CSE\_FILES,\${UGII\_ CAM\_LIBRARY\_INSTALLED\_MACHINES\_DIR}JMD3\cse\_ driver\sinumerik\НАЗВАНИЕСТАНКА.MCF.* Добавленный станок программа не обнаружит, поэтому переходим по адресу *… \Siemens\NX…\MACH\resource\ library\machine\ascii\,* и ищем файл *machine\_database.dat.* В файле прописаны все модели станков. Для того чтобы добавить наш станок, нужно прописать следующую информацию: *DATA|JMD3|MDM0101|5-Ax Mill |Sinumerk|Example| \${UGII\_CAM\_LIBRARY\_INSTALLED\_MACHINES\_DIR}Н АЗВАНИЕСТАНКА\ НАЗВАНИЕСТАН-КА.dat|1.000000|\${UGII\_CAM\_LIBRARY\_INSTALLED\_M ACHINES\_DIR} НАЗВАНИЕСТАНКА \graphics\CNCm2* [2].

Данная информация содержит: название станка, постпроцессор, тип станка и кинематическую схему станка. После добавления станка в библиотеку программы, производим подключение модулей станка. Из библиотеки системы модели станков импортируются в среду CAM, где происходит наложение кинематики на все управляющие органы станка. После наложение кинематики проводится проверка пределов перемещений по осям X, Y, Z, A, C (или X, Y, Z, A, В) и исходноe положение подвижных частей станка. В готовую виртуальную модель станка добавляется набор инструментов, оснастка и управляющая программа. На виртуальной модели станка проводится отработка управляющей программы, которая позволяет проанализировать несколько вариантов обработки детали и по достижению оптимальной траектории рабочих частей станка выбрать наилучшую [1]. При помощи панели управления симуляцией можно отследить время, скорость, подачу обработки, посмотреть текст УП и произвести настройку анимации отображения обработки детали.

Для проверки адекватной работы кинематической модели станка была взята реально работающая деталь «форсунка» (рис. 3).

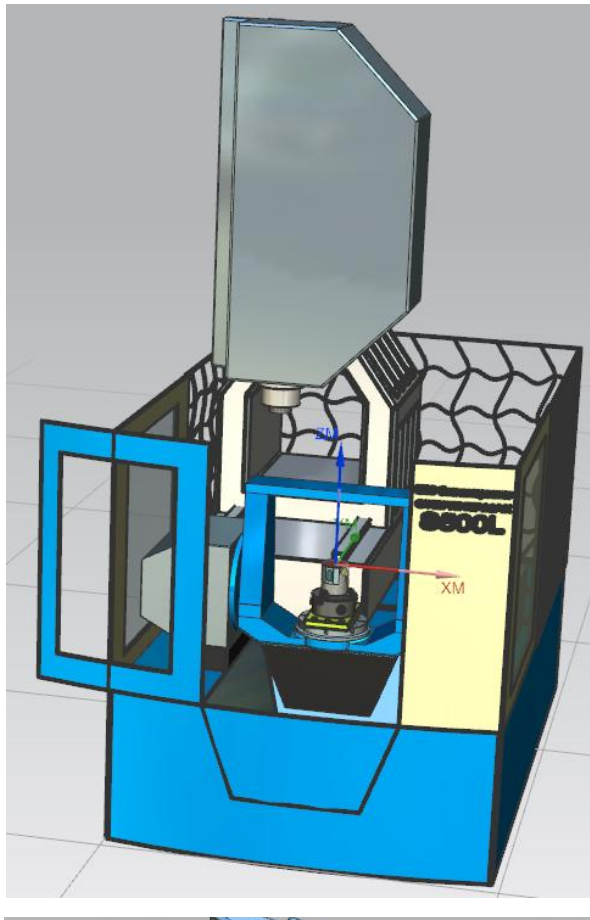

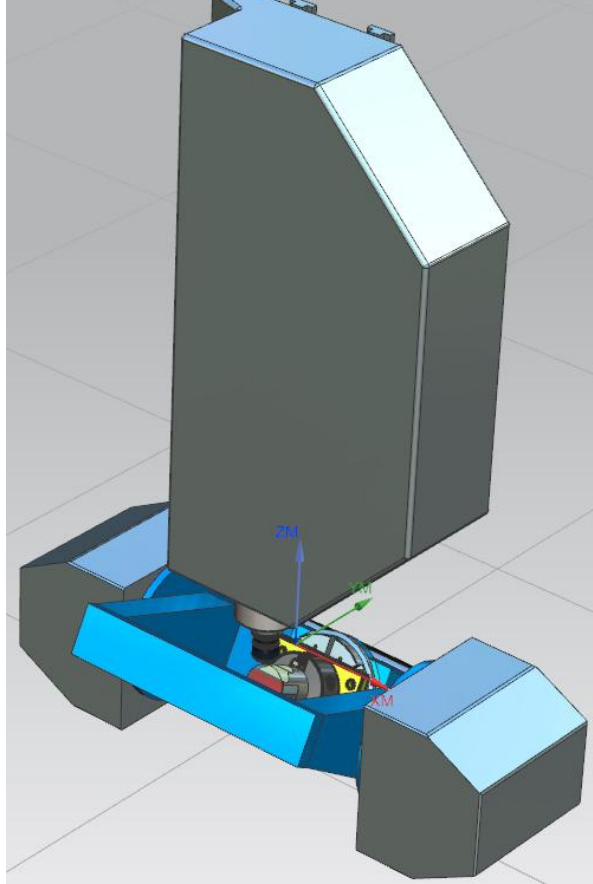

Рис. 3. Симуляция обработки детали в системе Siemens NX

Для данной процедуры необходимо загрузить деталь и выбрать нужный вид позиционирования относительно узлов станка. Далее можно произвести симуляцию работы станка, как на основе кода управляющей программы, полученного из какого-либо внешнего источника, так и на основе траектории, сгенерированной на основе наших параметров в NX CAM. Для отработки симуляции нужно перейти на «Вид программ» в контекстном окне. Затем через навигатора операций выбрать «Траектория - Симуляция». В контекстном окне симуляций можно произвести настройки анимации для визуализации работы, а также отследить код управляющей программы. Благодаря этому, можно произвести проверку управляющей программы обработки.

При виртуальном моделировании станка можно реалистично моделировать кинематические движения всей системы станка, как во время холостого хода, так и во время процесса резания. Отработка УП на виртуальной модели станка занимает меньшее количество времени и это приводит к более целесообразному использованию оборудования и уменьшению потребляемых ресурсов для технологической подготовки изготовления детали. Отработка управляющей программы на виртуальном станке позволяет исключить вероятность повреждения, оборудования и оснастки, а также инструмент из-за ошибок в коде управляющей програм-MЫ.

В настояшее время технологическая подготовка производства на машиностроительных предприятиях проводится с использованием современных CAD/CAM- и CAD/CAM/CAE-систем. На некоторых предприятиях используются системы верификации УП. Однако широкие возможности этих систем слабо используются для повышения производительности обработки. Поэтому необходимо стремиться использовать в максимальной степени возможности этих систем для решения различных задач, т.е. необходимо повышать производительность обработки не только за счет режимов резания, но и за счет разработки рациональных траекторий движения инструментов и эффективных управляющих программ.

Анализ существующих методов повышения производительности и снижения себестоимости изготовления деталей на станках с ЧПУ показал, что при всем многообразии этих методов основной упор делается на определение рациональных режимов резания, применимых к конкретному станку и инструменту. Решение этой задачи, как правило, основано на положениях теории резания, что не позволяет в полной мере использовать все резервы повышения производительности, так как не могут быть учтены все особенности оборудования и процесса обработки.

### СПИСОК ЛИТЕРАТУРЫ:

- 1. *Алиев, Р.* Использование систем симуляции для повышения точности и производительности механической обработки / *Р. Алиев, К. Давыдов* // САПР и графика. 2001. №10. С. 5-8.
- 2. *Мансуров, Т.Н.* Создание кинематической структуры станка для симуляции в модуле NX CAM / *Т.Н. Мансуров, А.Р. Сабиров* // Мат-лы VIII Междун. студ. электр. науч. конф. «Студенческий научный форум». 2014. С. 2-3.
- 3. *Altintas, Y.* Virtual Machine Tool */ Y. Altintas, C. Brecher, M. Weck, S. Witt* // Manufacturing Automation Laboratory-The University of British Columbia Department of

Mechanical Engineering, Vancouver, Canada Laboratory for Machine Tools and Production Engineering, Chair for Machine Tools Aachen University of Technology, Aachen, Germany

- 4. *Weck, M.* Den hohen Anforderungen gerecht Neue Maschinenkinematiken für die HSC-Bearbeitung / *M. Weck, M. Giesler, G. Pritschow, K.H. Wurst* // Schweitzer Maschinenmarkt,1996. S. 28-35.
- 5. *Merlet, J.-P.* The Importance of Optimal Design for Parallel Structures, Proceedings First European-American Forum on Parallel Kinematic Machines, 31.8.-1.9.1998, Milano, Italy. S. 14-20.

## **FEATURES OF CREATION THE VIRTUAL KINEMATIC MODELS OF FIVE-COORDINATE MACHINE TOOLS**

© 2017 A.I. Nigurey, I.V. Makarov, A.N. Zhidyaev

Samara National Research University named after the academician S.P. Korolyov

In paper the process of creation the kinematic models of machine tools "NPO Stankostroyeniye" S500L and Mikron UCP 600 Vario in the Siemens NX program is considered. Advantages of virtual model operation of five-coordinate machine tools to working off and debugging of the operating programs with a possibility of detection and elimination of mistakes when moving working clusters of the machine tool are reflected. Features of creation the virtual models and imposing the kinematics on them on the example of milling processing center, and also optimization of cutting modes and a trajectory of driving tool are shown.

Key words: *virtual model, five-coordinate machine tool, operating program*

 $\mathcal{L}_\text{max}$  and  $\mathcal{L}_\text{max}$  and  $\mathcal{L}_\text{max}$  and  $\mathcal{L}_\text{max}$ *Alexandder Nihurey, Undergraduate Student. E-mail[: sanssau@mail.ru](mailto:unpl_mtf@pstu.ru) Igor Makarov, Undergraduate Student. E-mail[: makarovigor93@yandex.ru](https://e.mail.ru/compose?To=makarovigor93@yandex.ru) Aleksey Zhidyaev, Senior Teacher. E-mail: [a.n.zhidyaev@gmail.com](mailto:a.n.zhidyaev@gmail.com)*